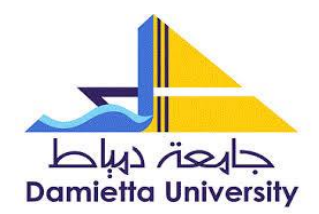

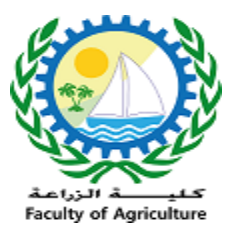

## **تقرير عن ورشة عمل عن استخدام البريد الجامعى و365Officev**

**اليوم:** السبت **التاريخ** 2023/6/3**: الفئة المستهدفة:** الهيئة المعاونة وطالب الدراسات العليا **المحاضر:** م/ ندى عيسى **محتوى الورشة:** كيفية استخدام البريد الجامعي وبعض خدمات google كيفية تفعيل ابن الهيثم للدراسات العليا وعمل البريد الجامعي لطلاب الدراسات العليا كيفية تفعيل حساب الفاروق كيفية تفعيل حساب mans my البوابة االلكترونية للعاملين خدمات 365 office الحصول على نسخة الويندوز

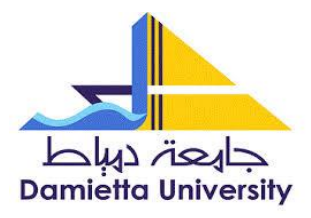

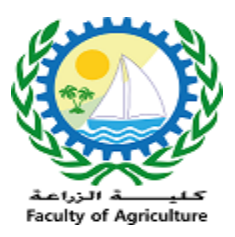

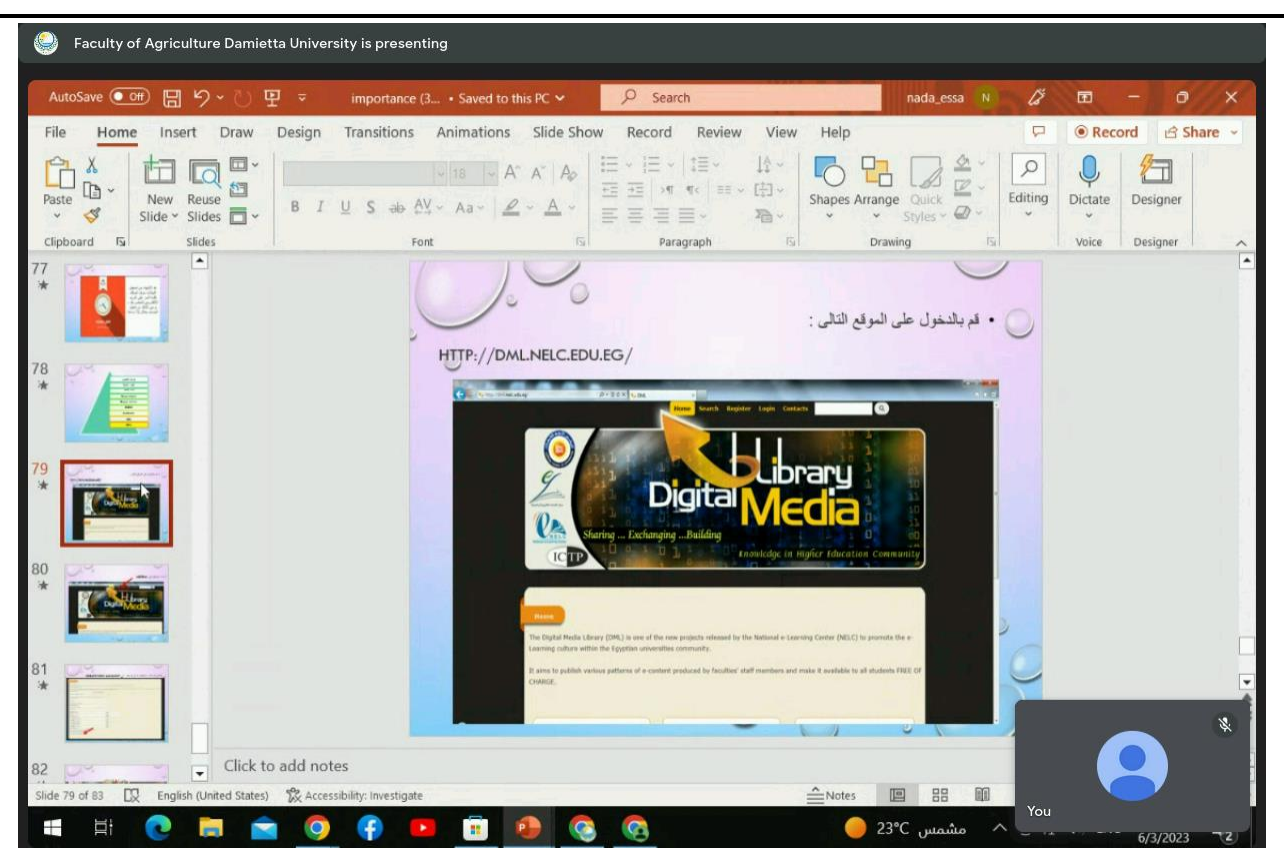

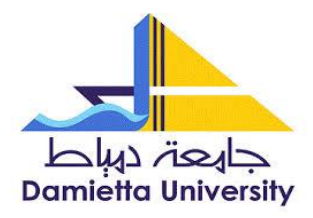

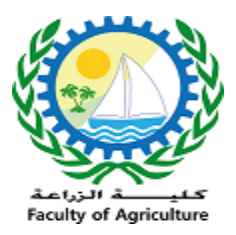

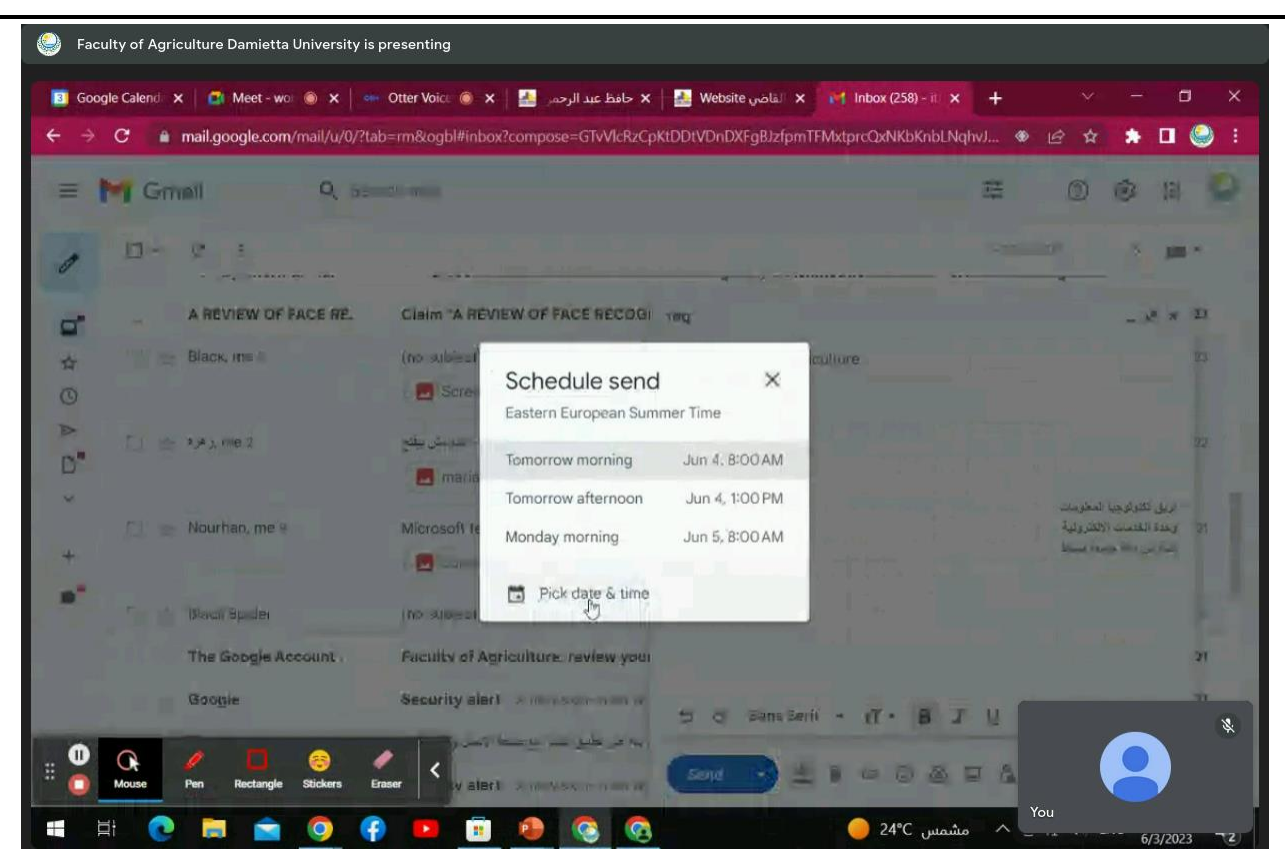

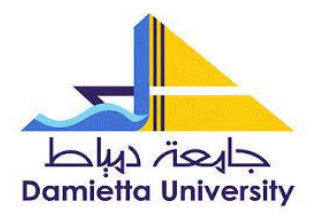

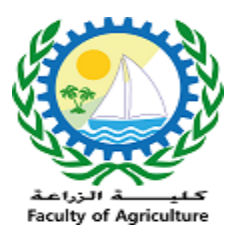

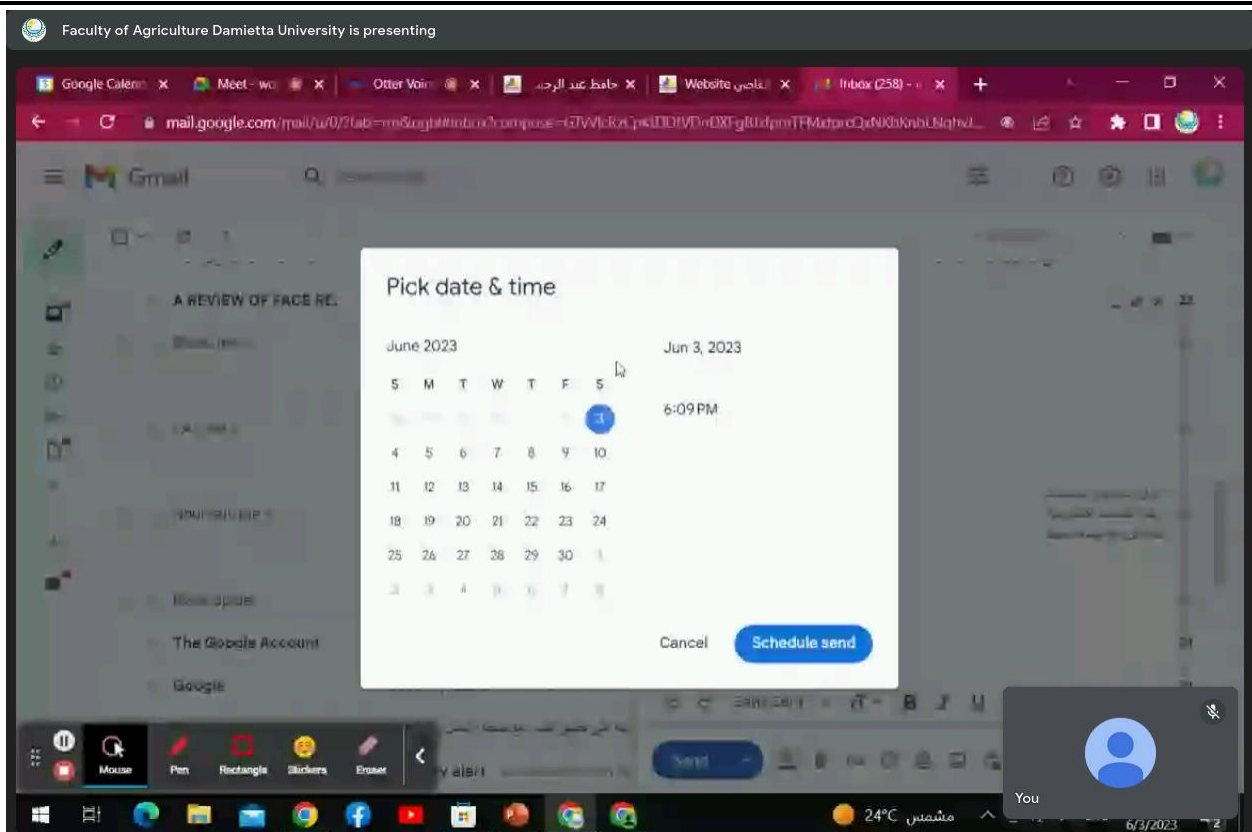

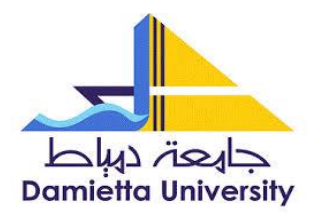

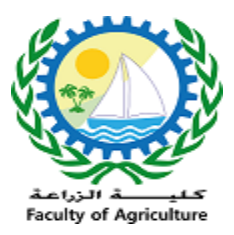

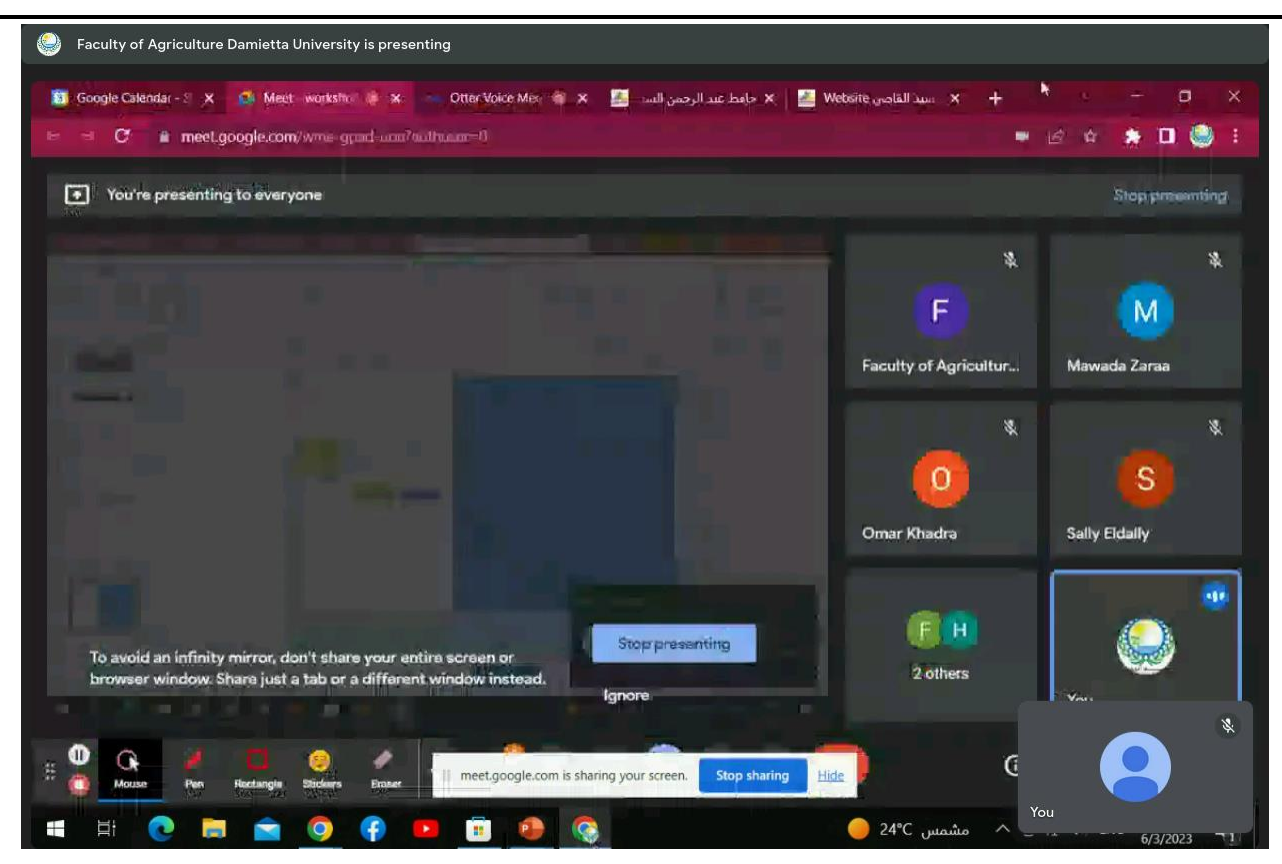

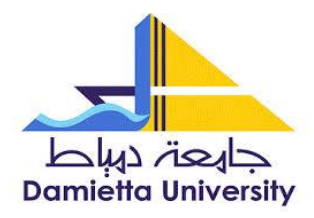

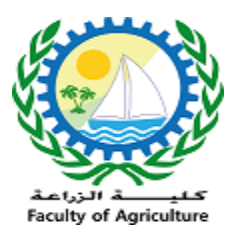

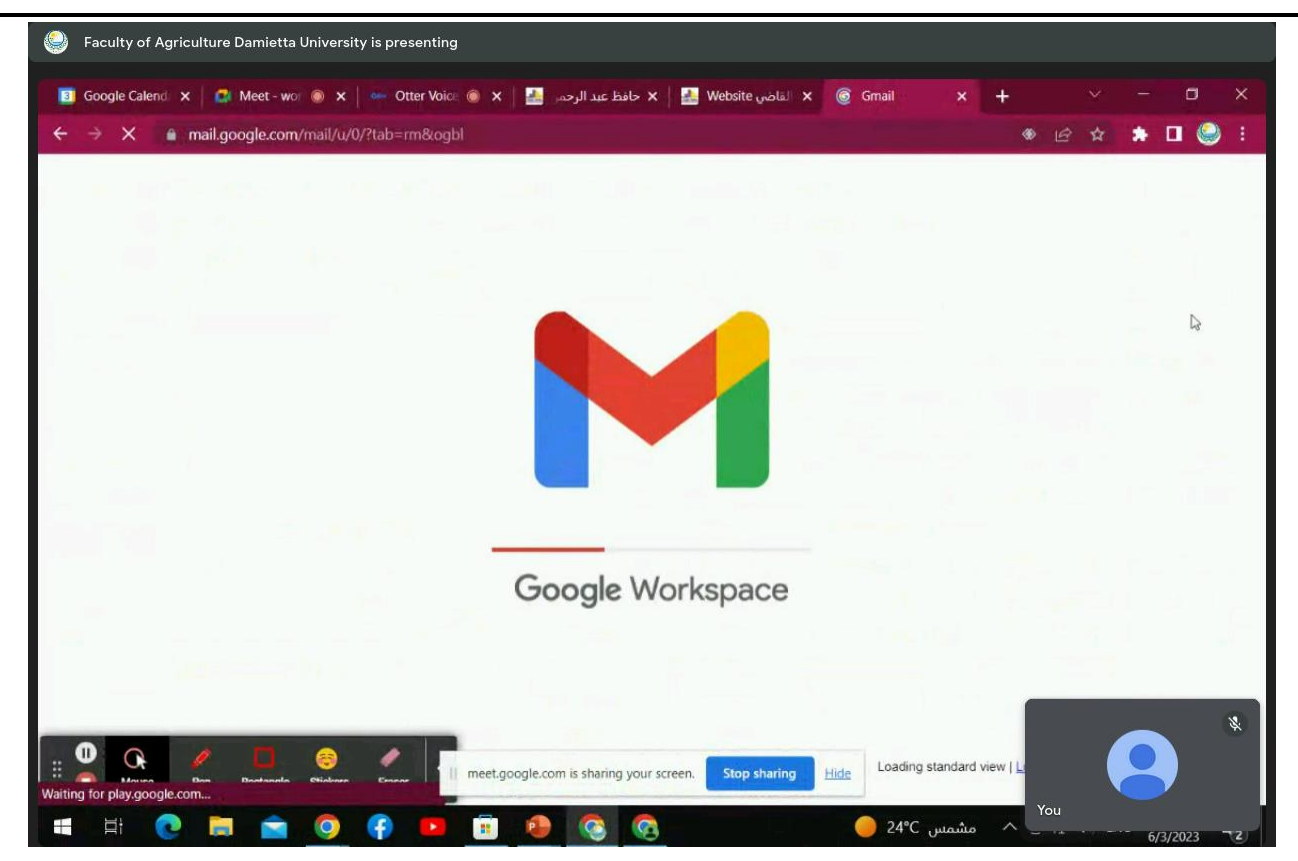

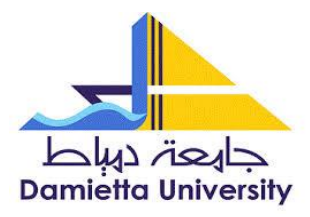

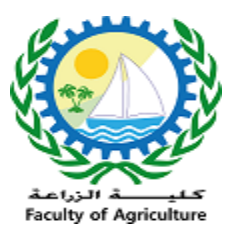

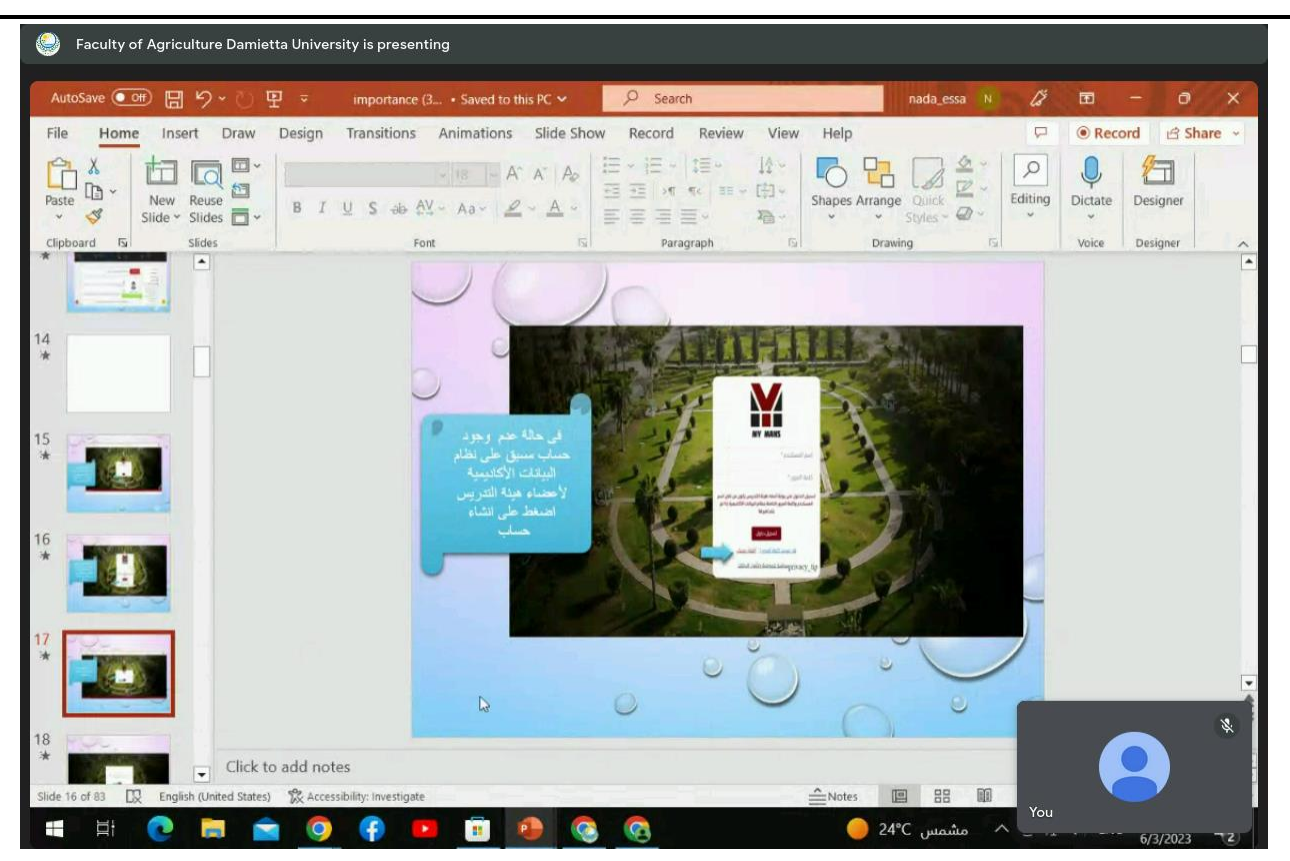

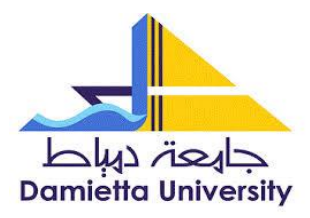

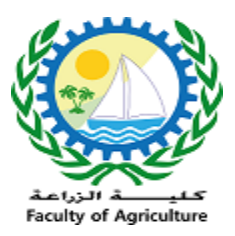

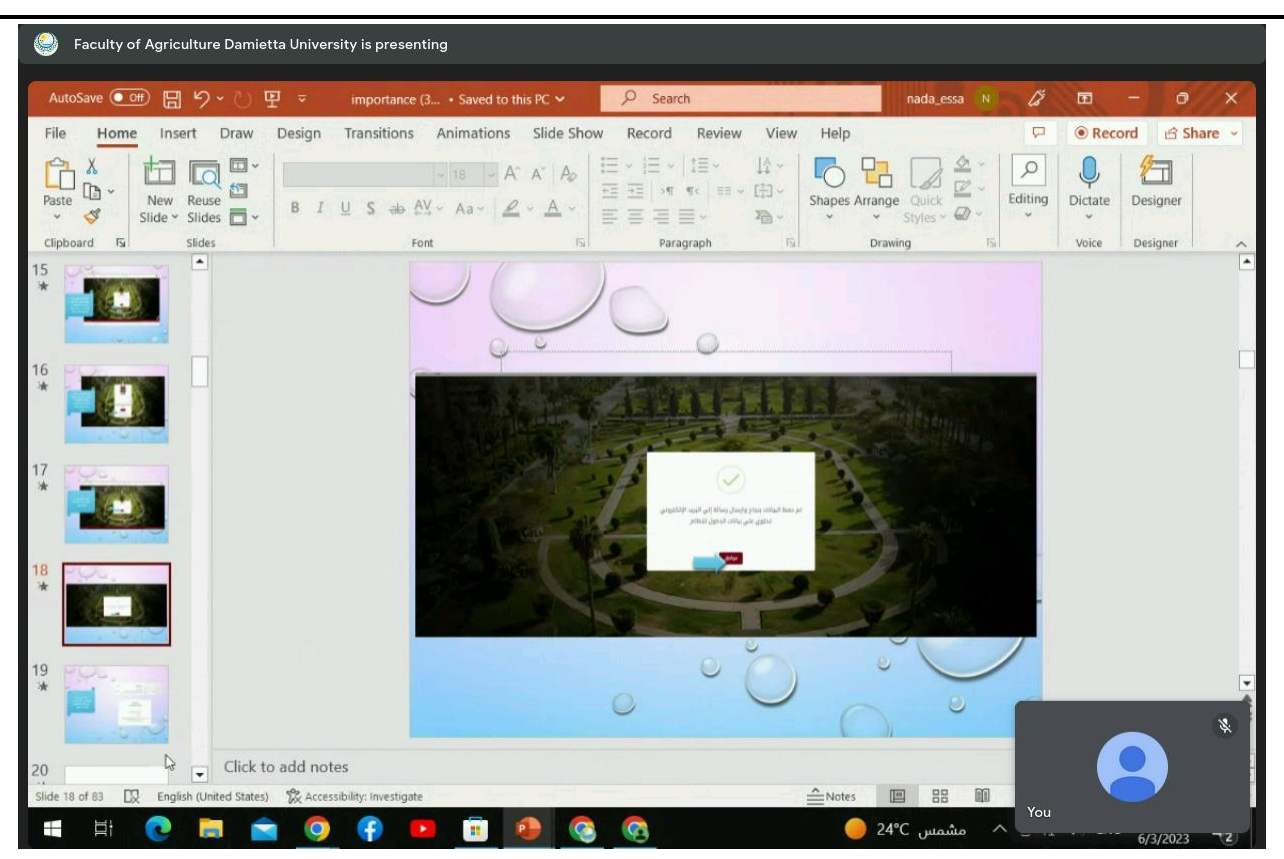

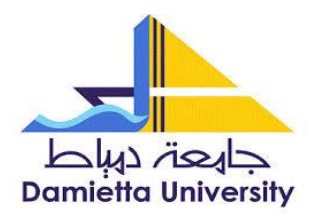

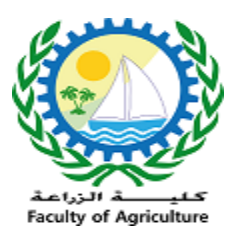

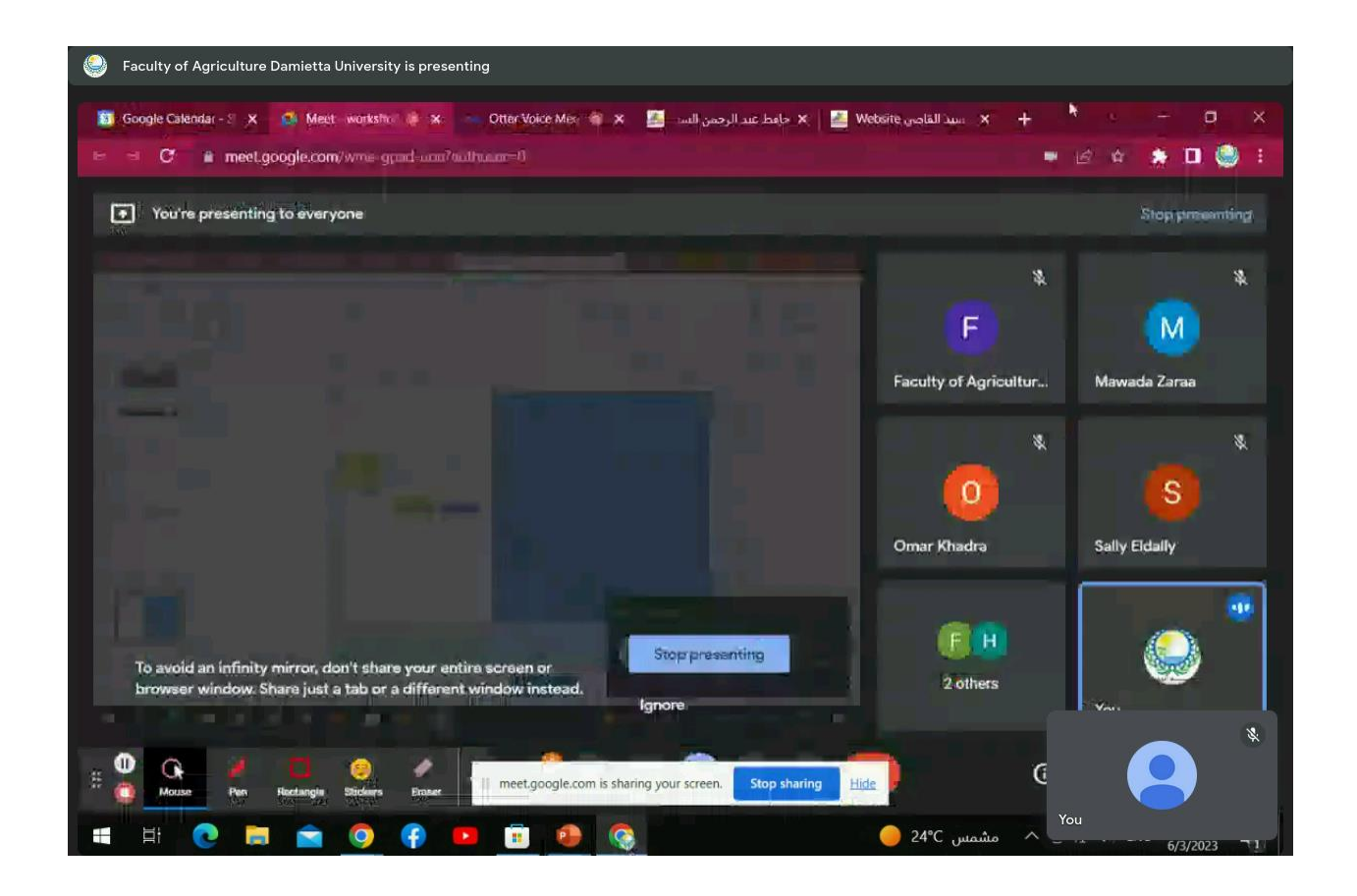

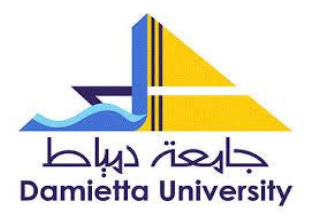

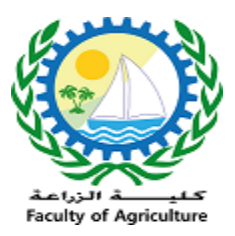

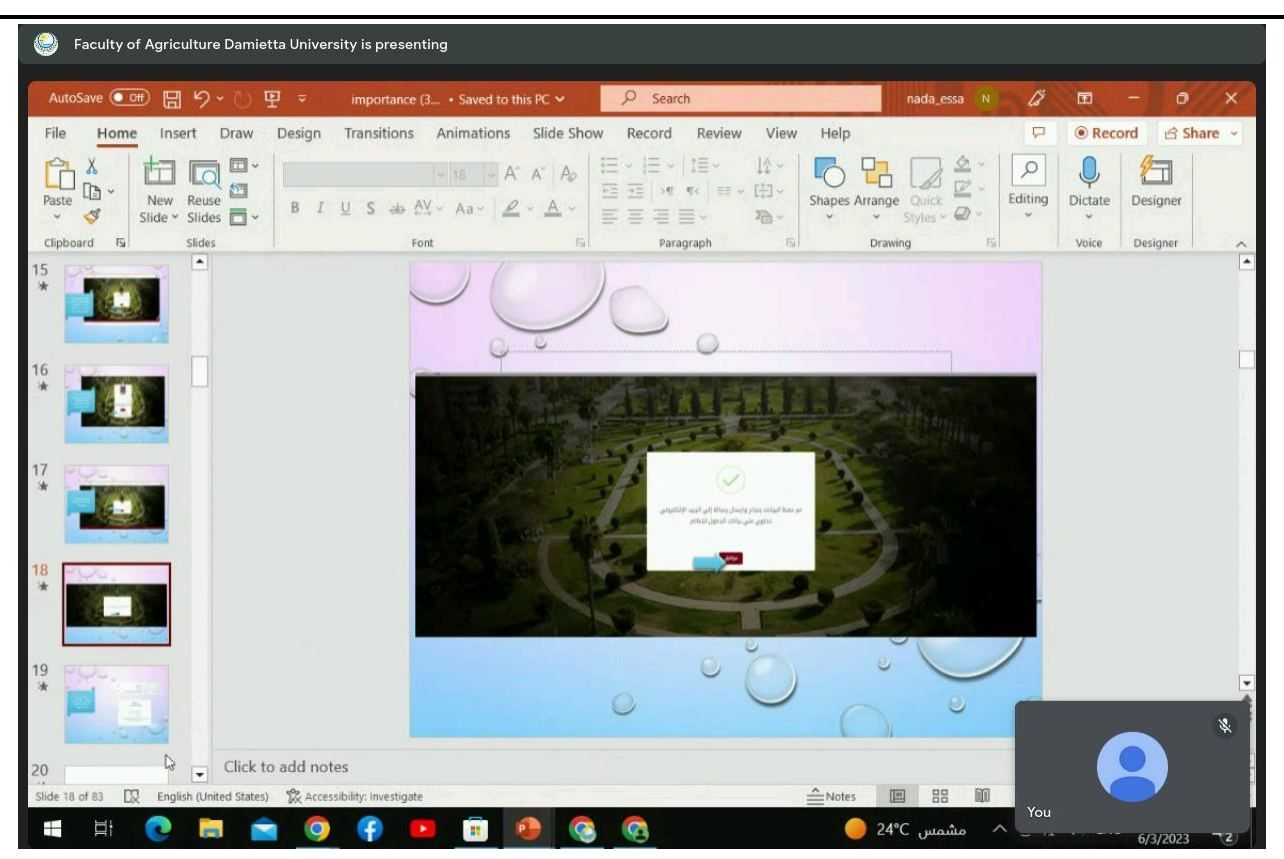

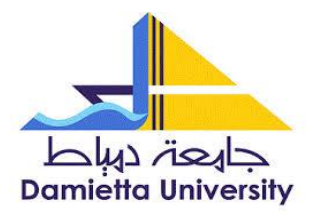

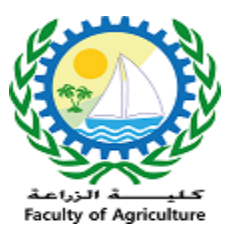

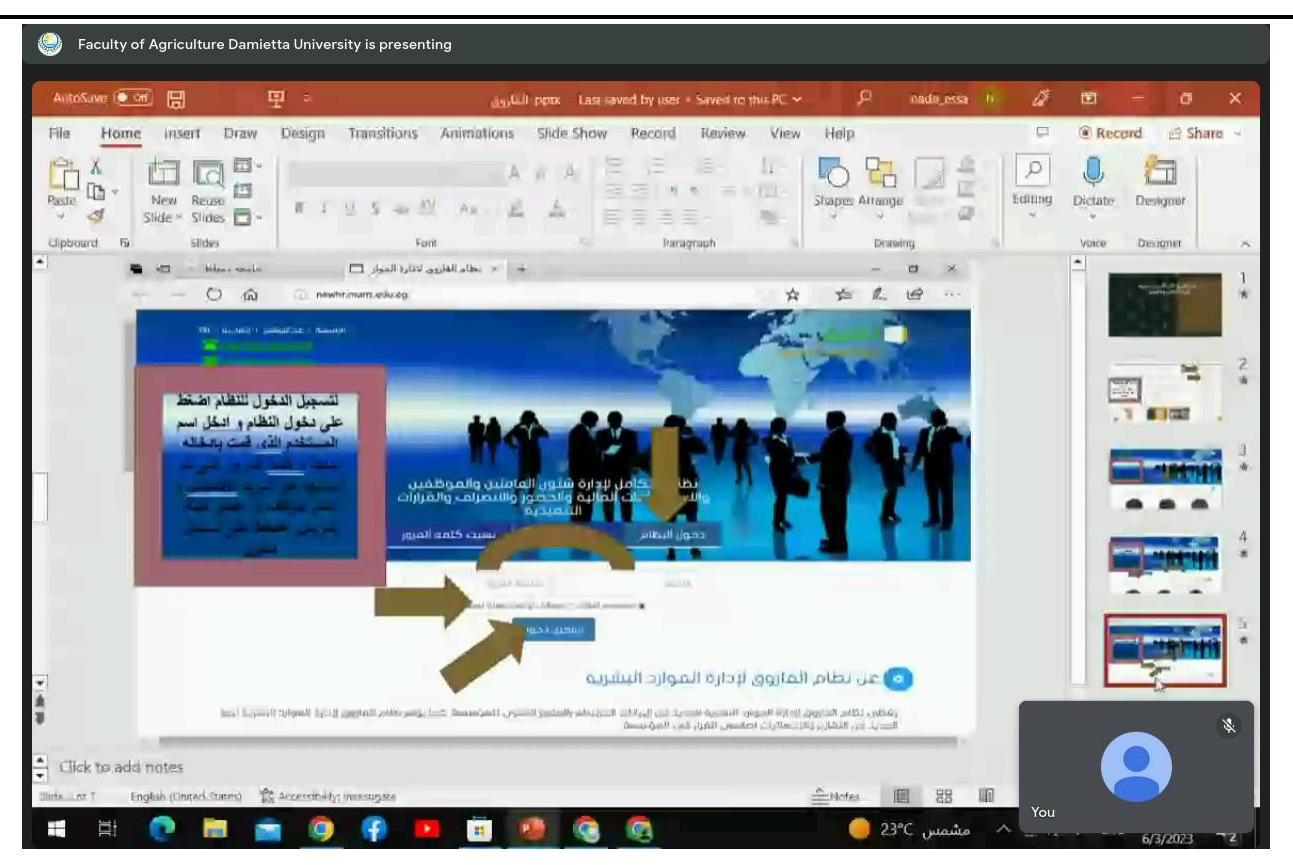

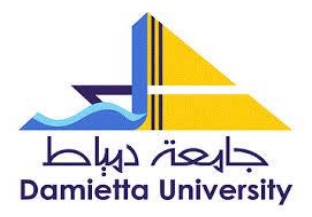

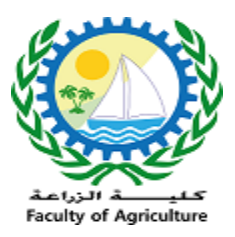

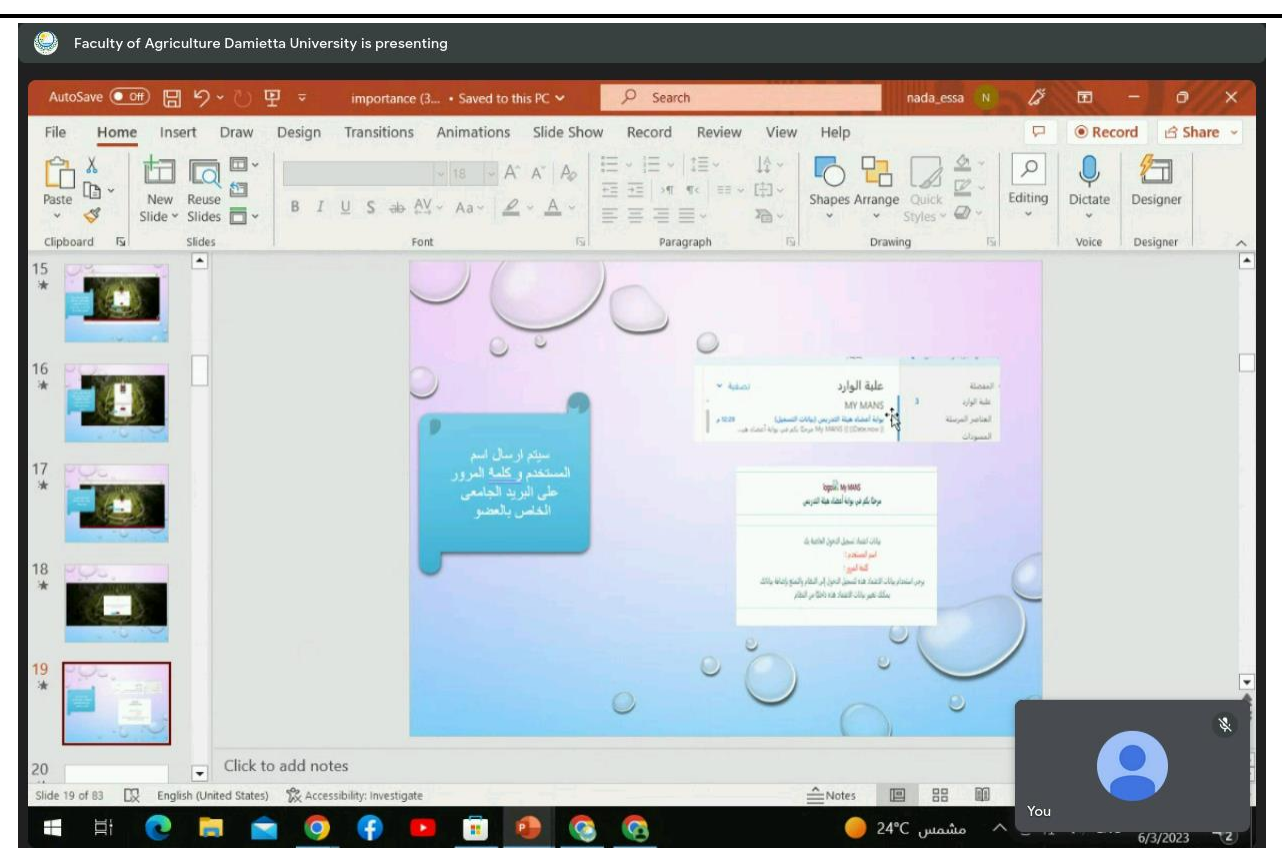

المختص مدير وحدة الخدمات االلكترونية

أ.م.د/ إبراهيم طلعت الرطل